TECNOLOGÍA PENSAMIENTO COMPUTACIONAL ACTIVIDADES PARA REALIZAR EN EL SALÓN DE CLASE RECORTE Y PEGUE EN EL CUADERNO ACTIVIDADES DESCONECTADAS

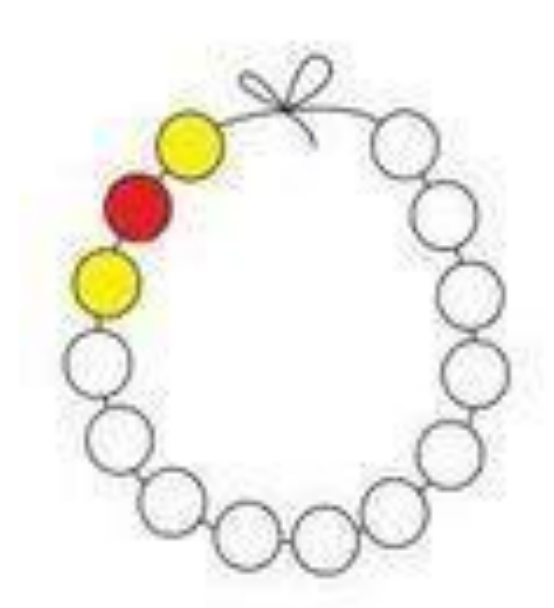

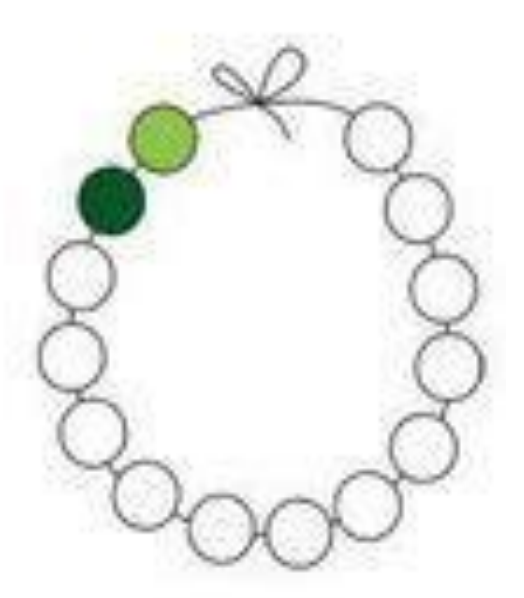

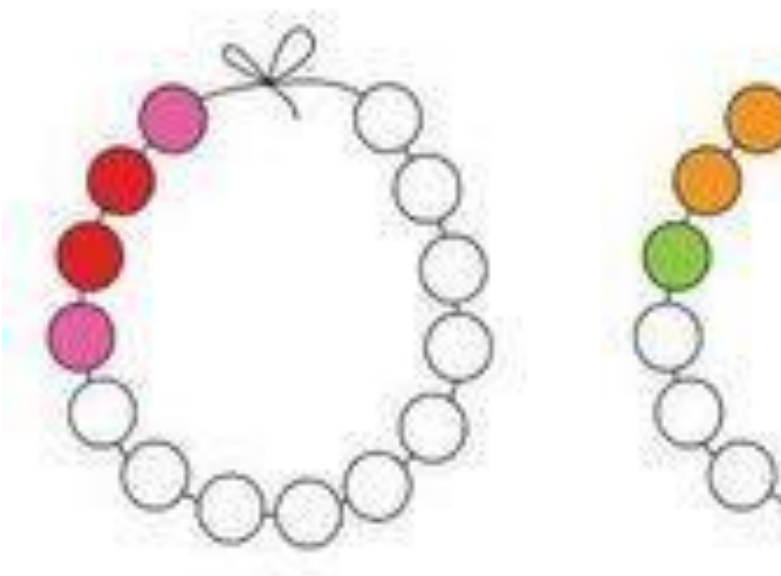

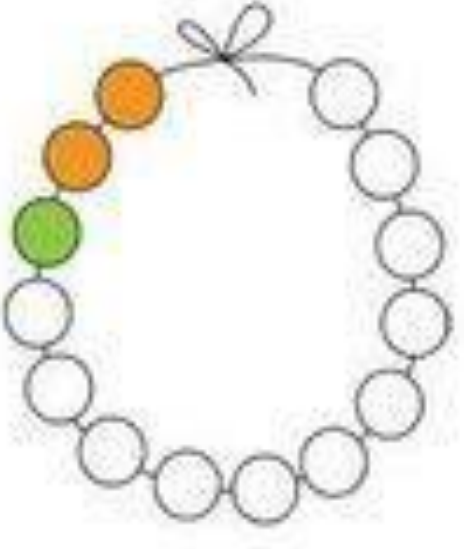

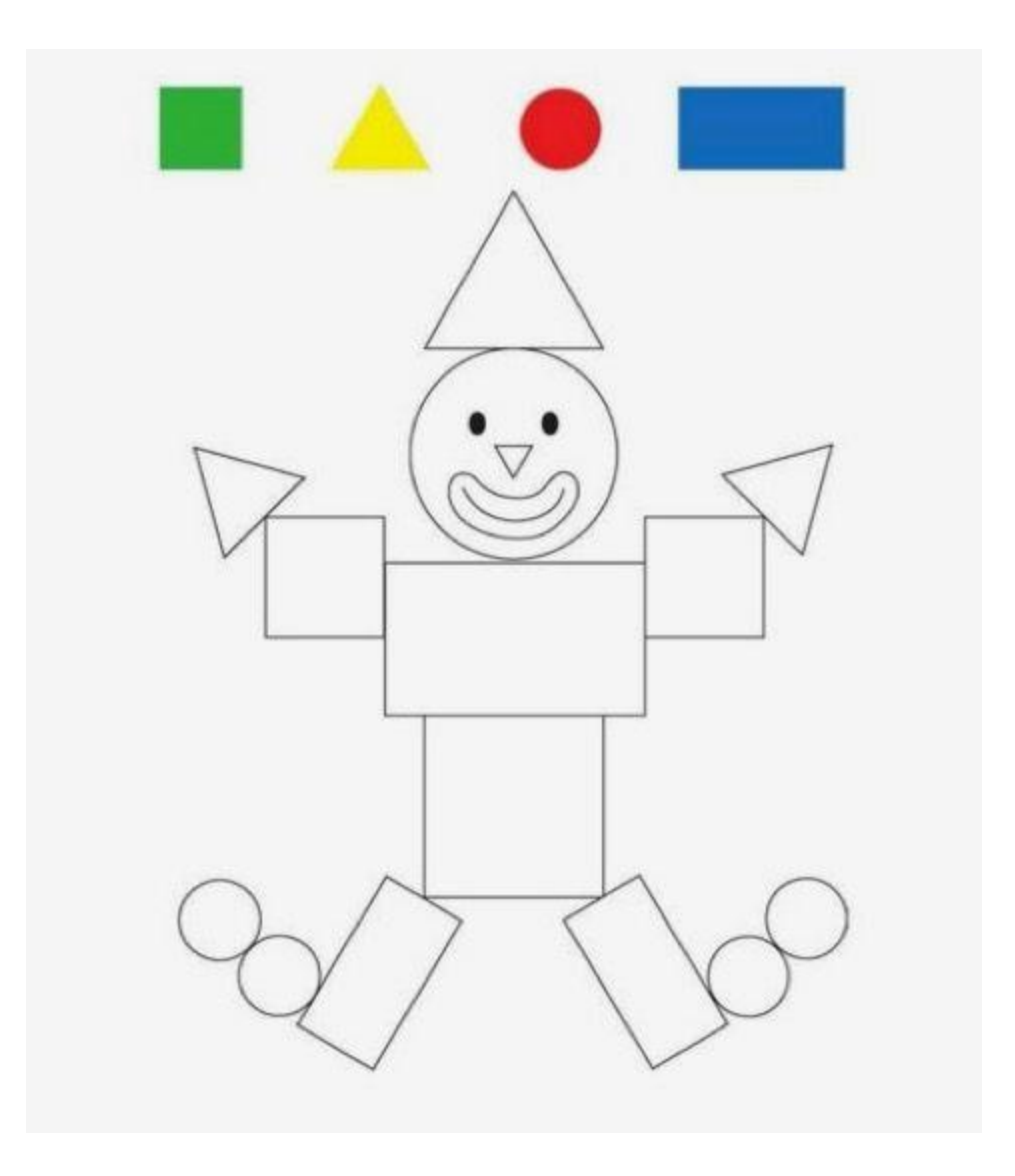

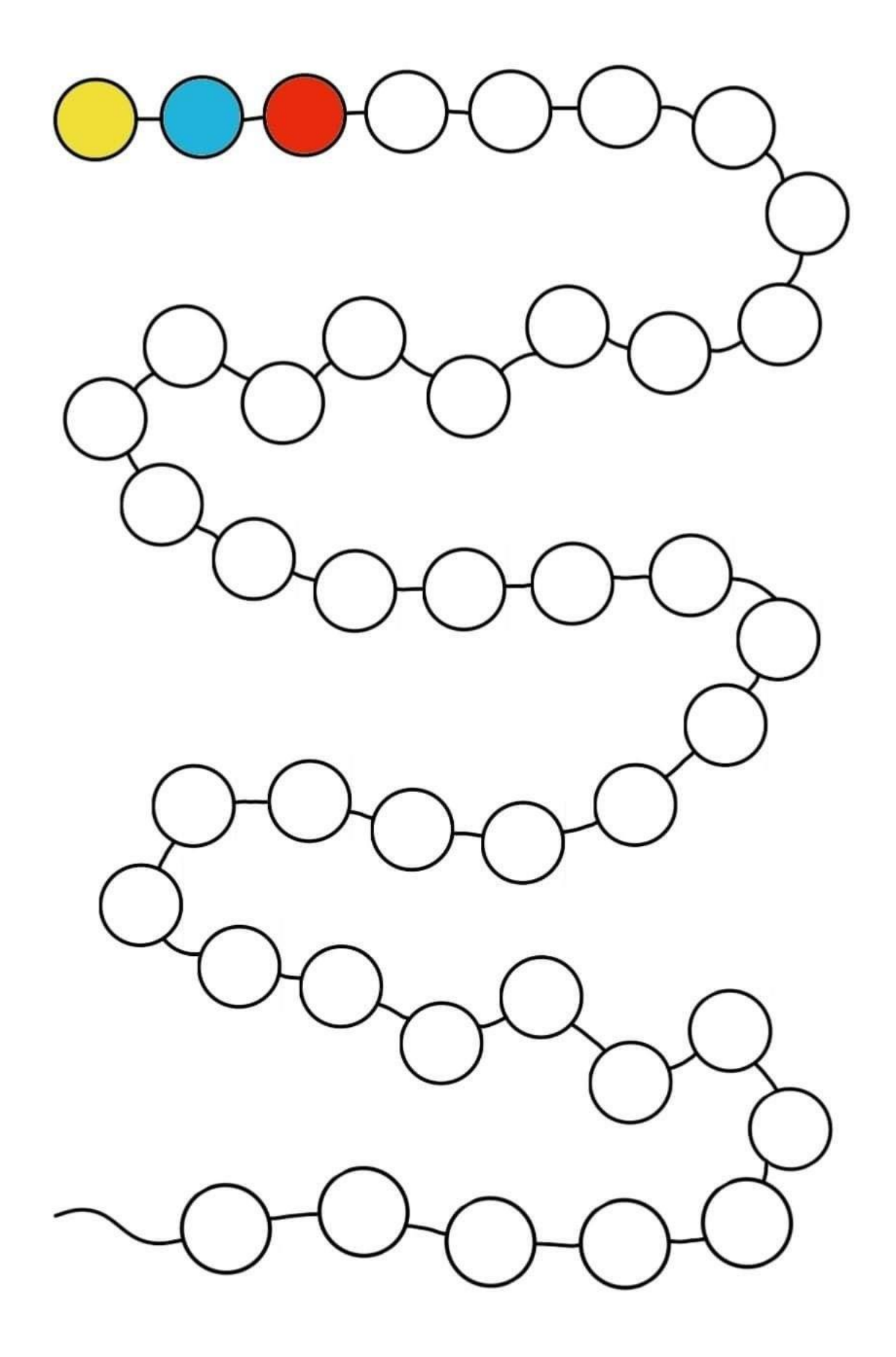

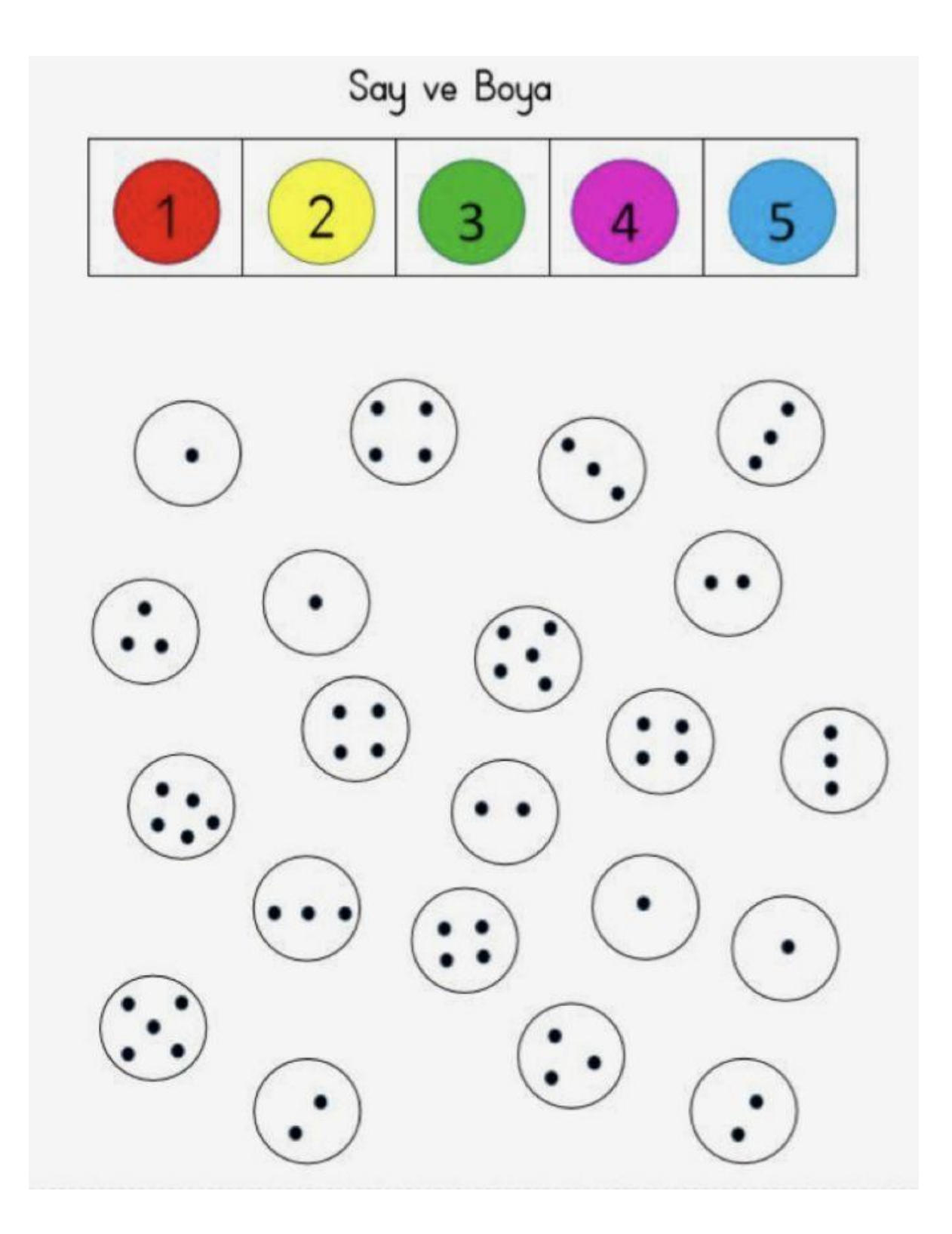

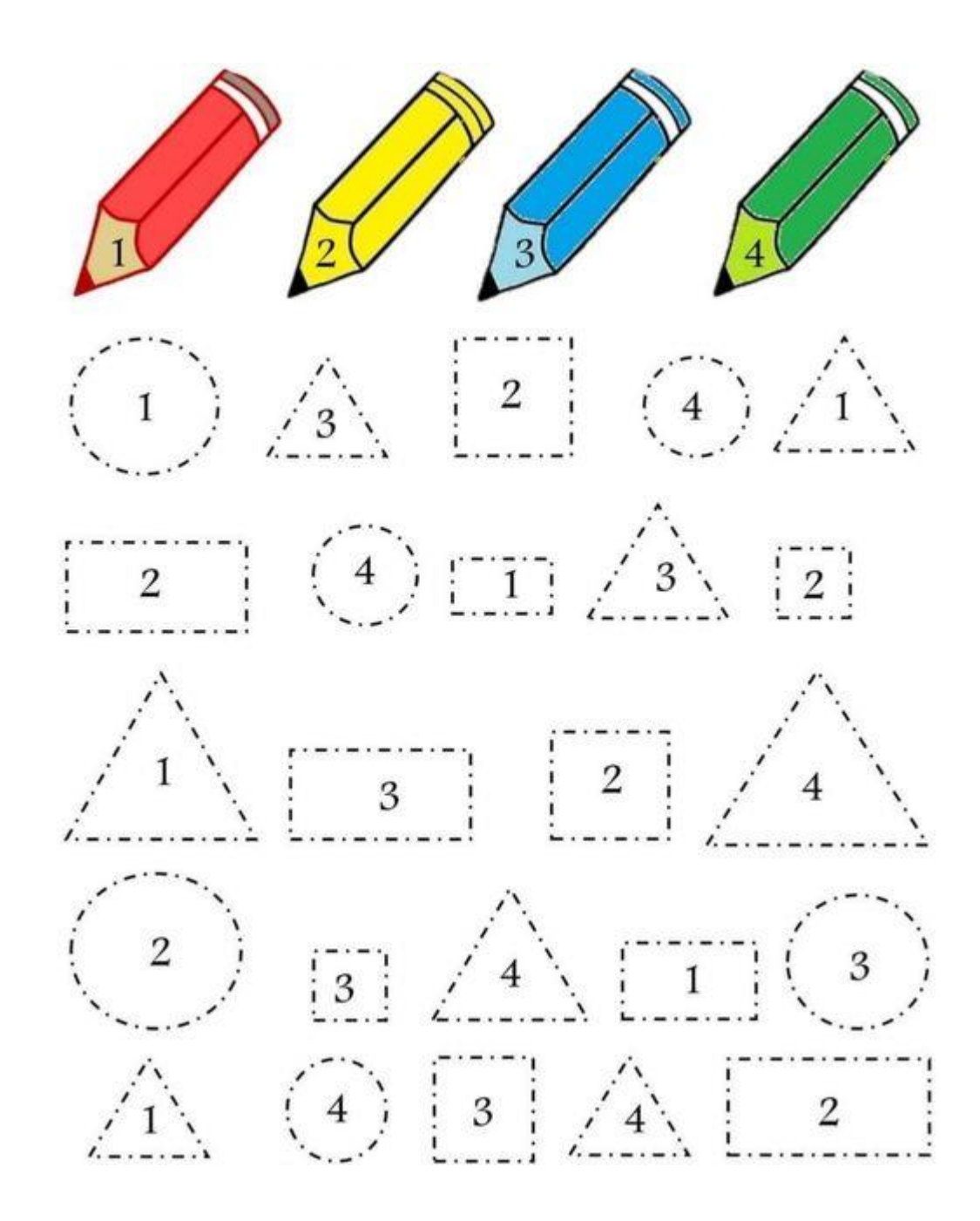

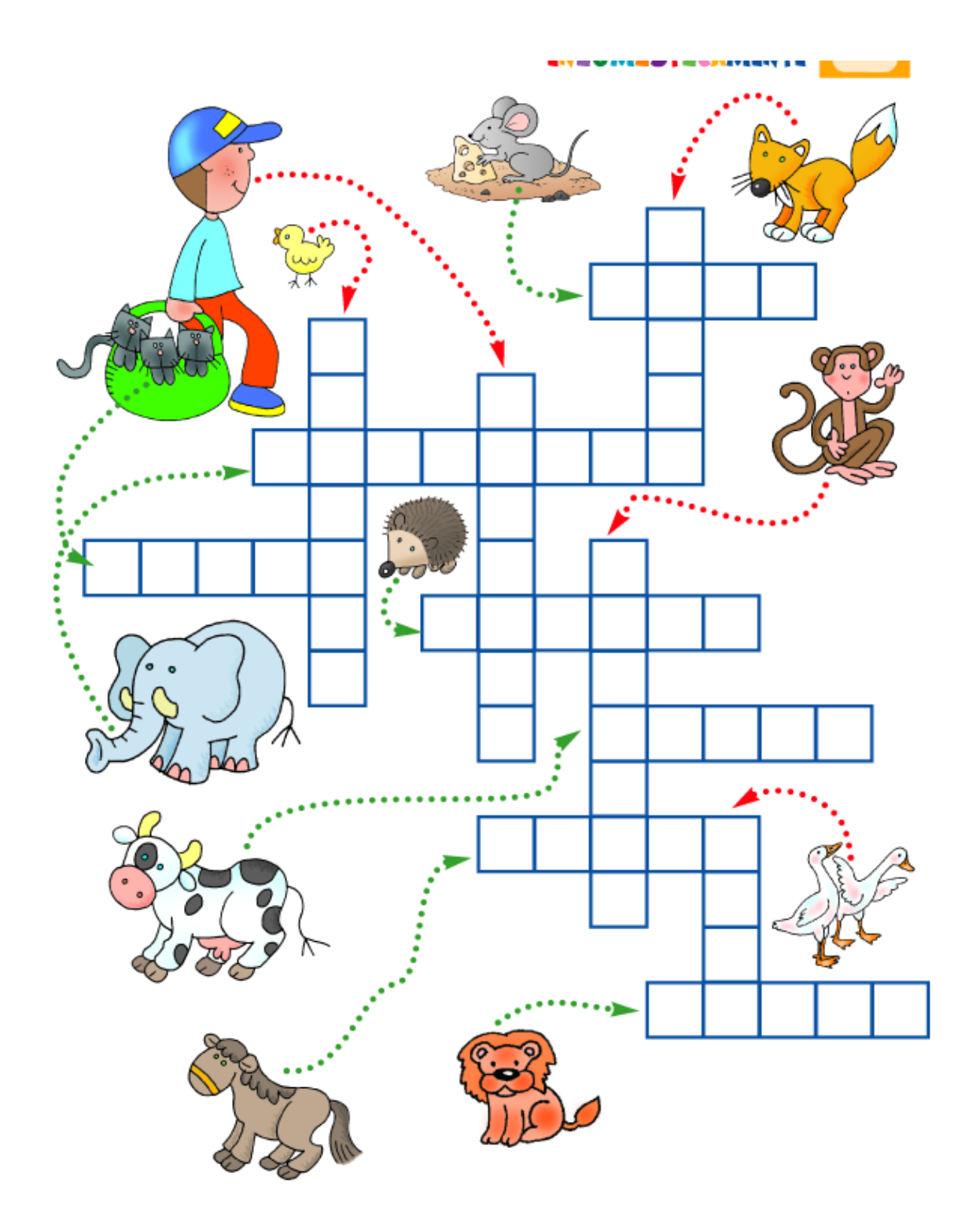

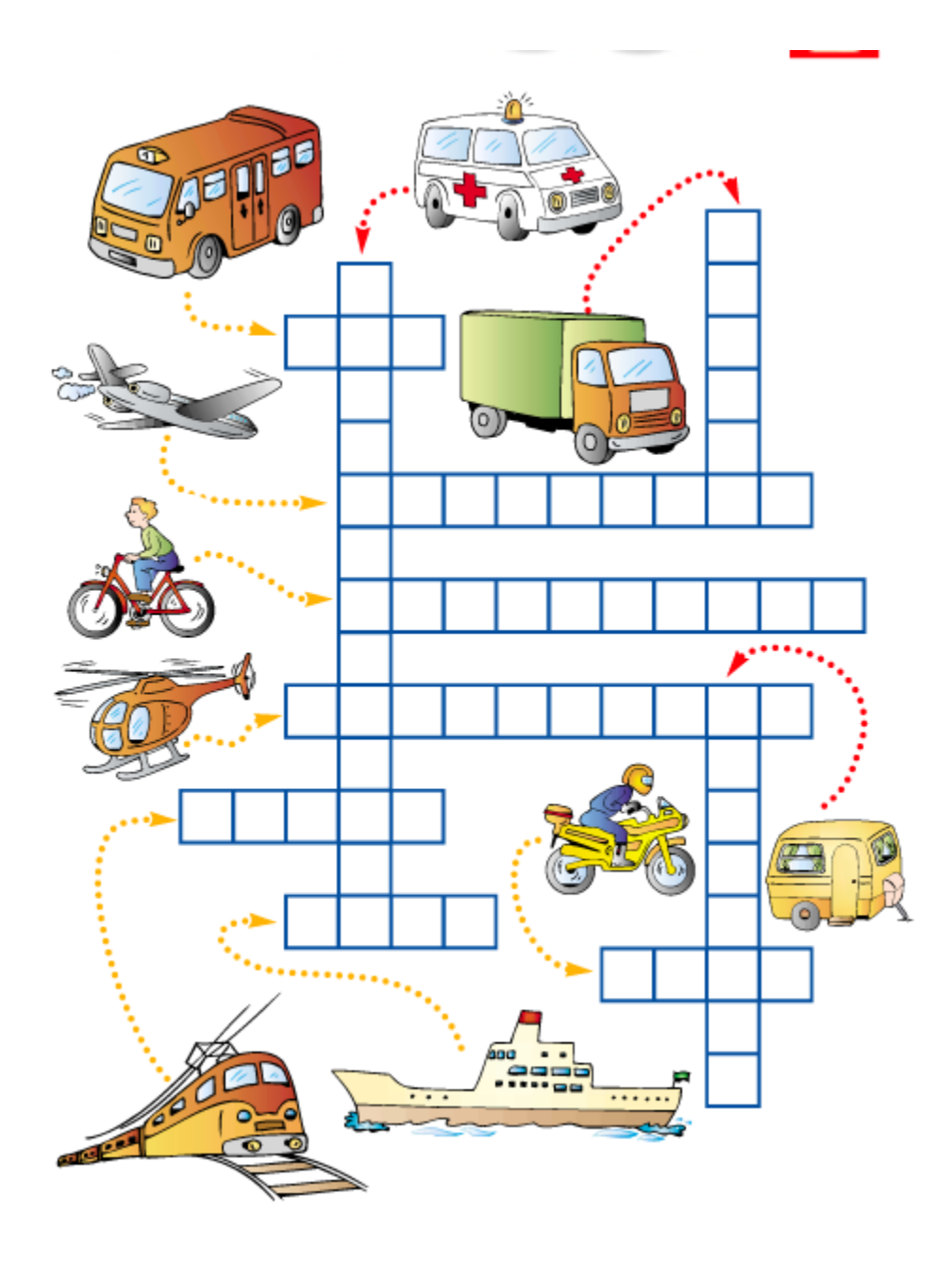

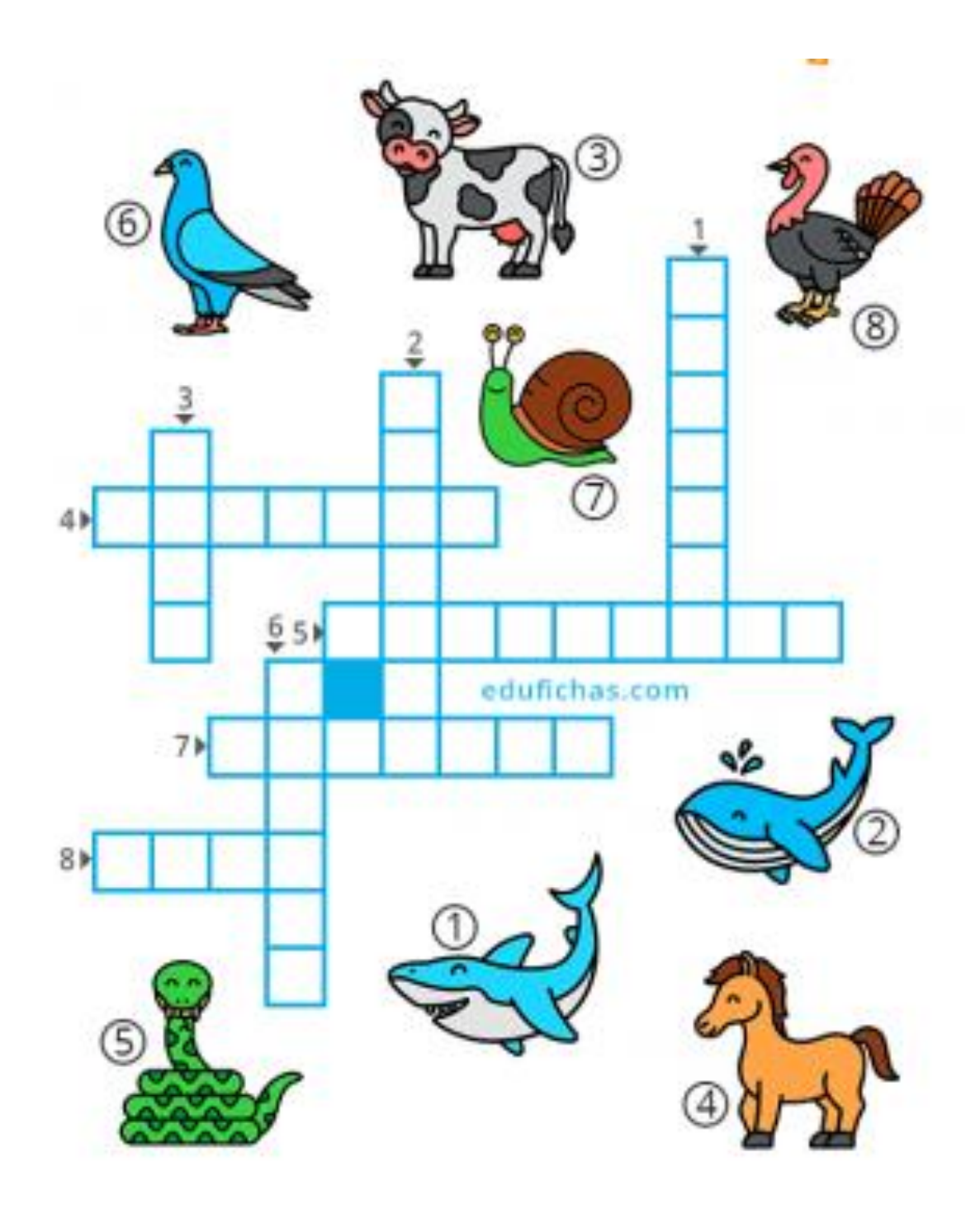

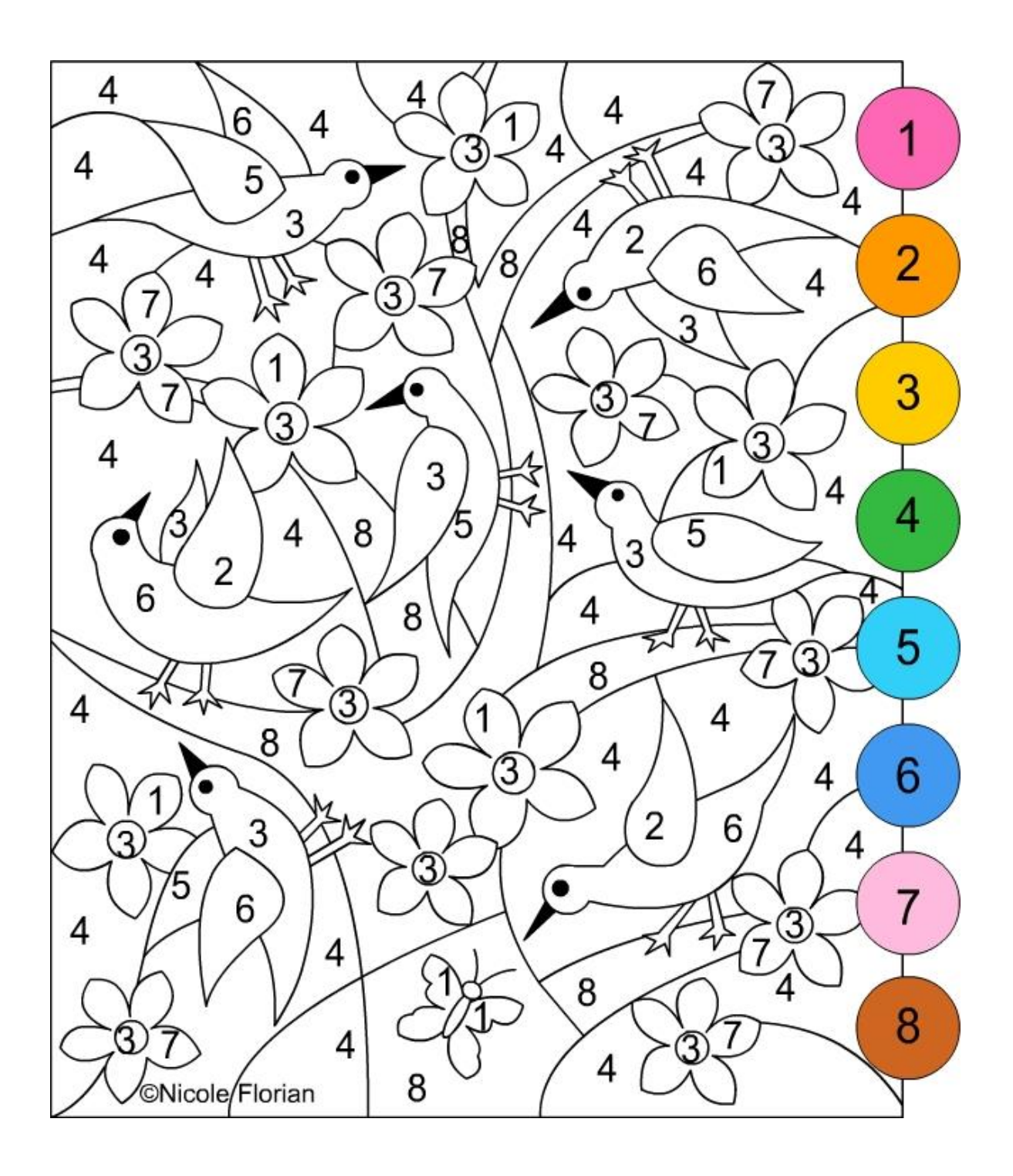

Coloriage magique

Colorie selon les codes pour découvrir ce qui se cache dans le dessin.

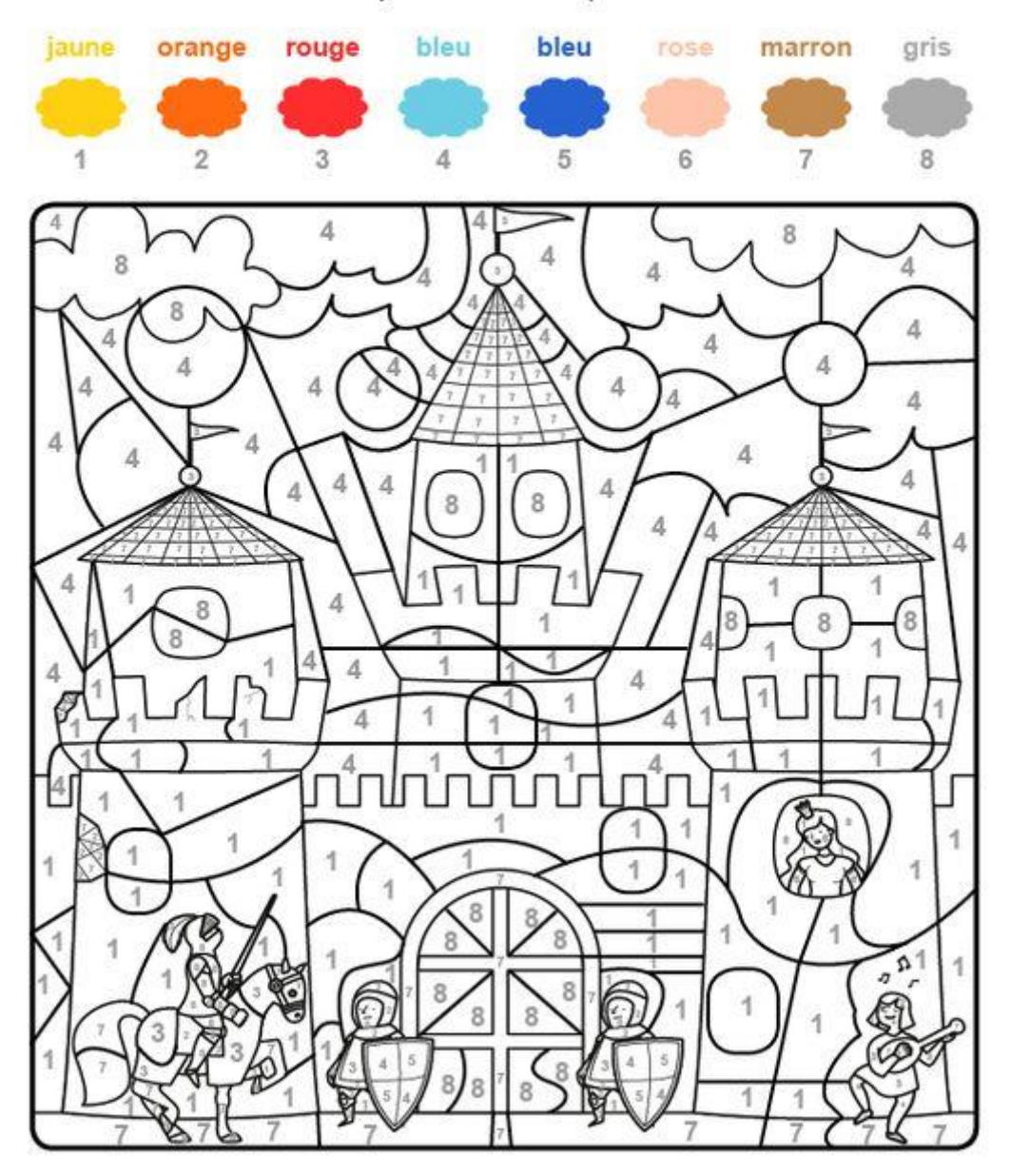

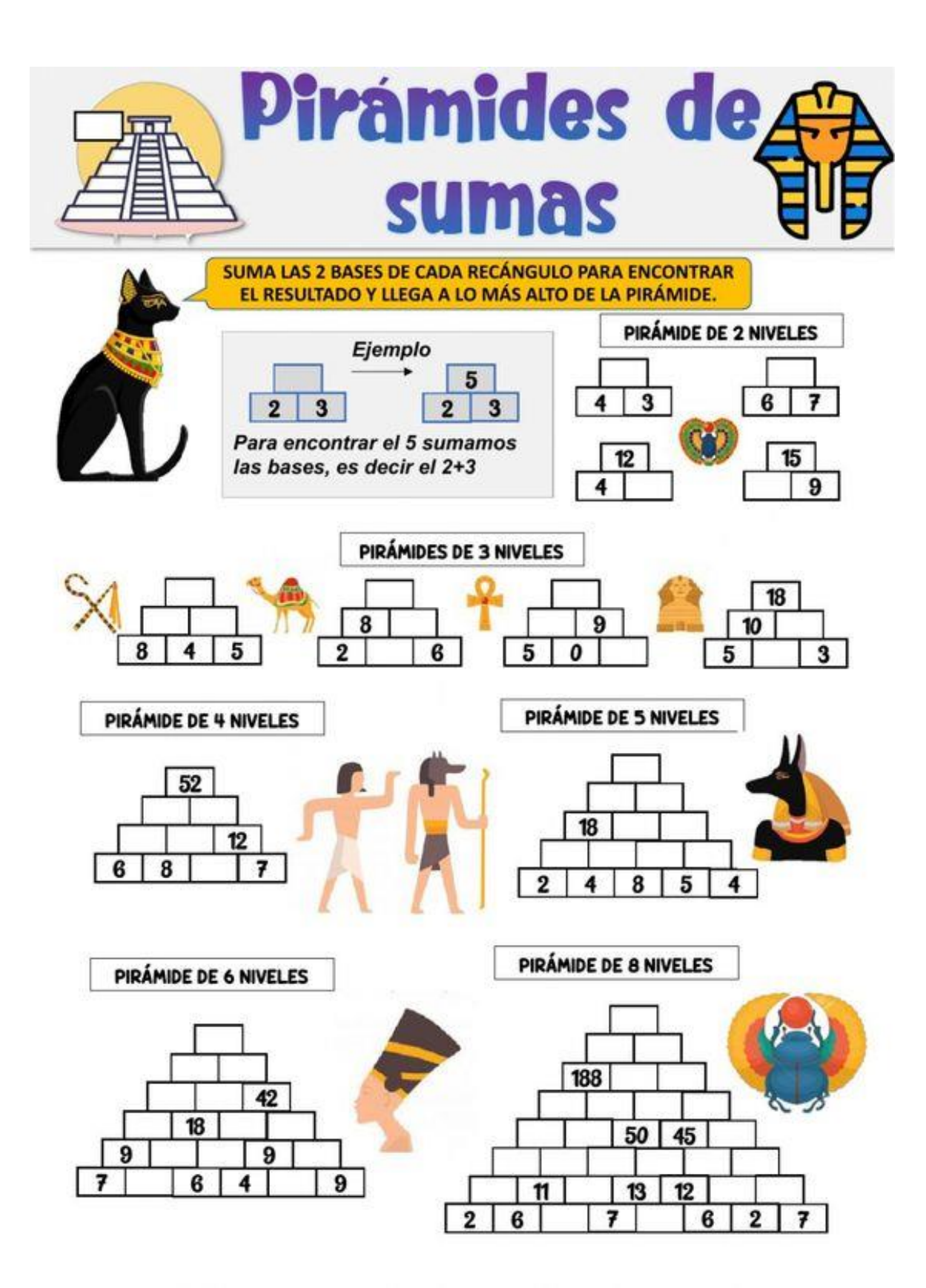

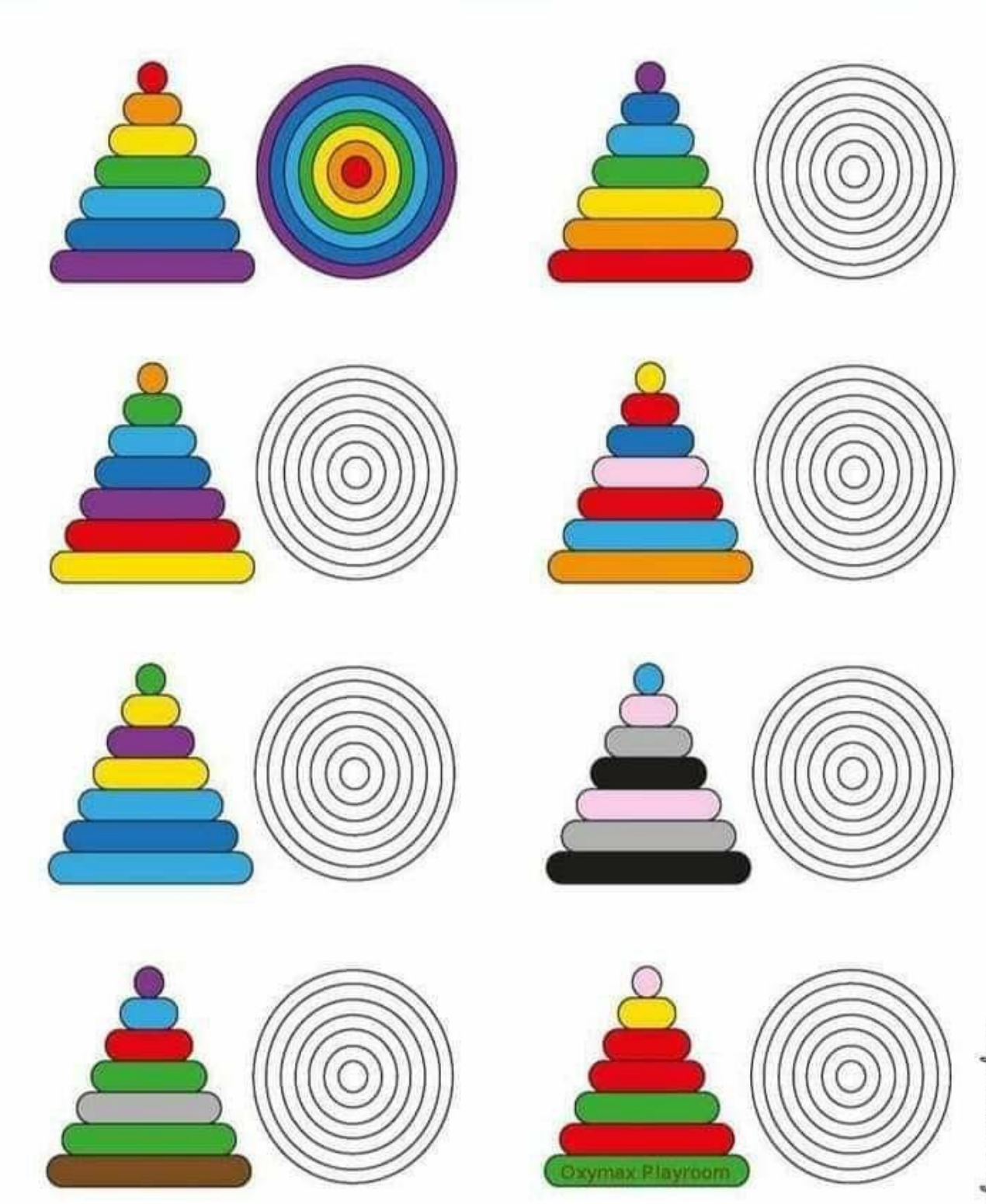

Texezpan - ranan Dugarmucui izpu